#### Hálózatok építése és üzemeltetése

Vizsga konzultáció

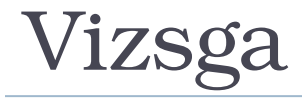

- ► Google kvíz
	- Teszt feladatok, ZH-hoz hasonlóan
	- Egyedi gyakorlati feladatok, amihez a HaEpUz VM saját példányát kell futtatni (BME Cloud, Smallville), kiugrókhoz hasonlóan
- $\blacktriangleright$  Felkészülés
	- Előadások anyagai
		- $\cdot$  slide-ok, videók
	- Gyakorlatok anyagai
		- $\cdot$  slide-ok, videók
		- gyakorló feladatok és kiugrók
		- HaEpUz VM + csináljátok végig a feladatokat!

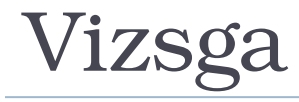

- Témakörök:
	- Linux alapok
	- szoftver szerszámok (ping, traceroute, netstat, tcpdump, wireshark, ifconfig, route, arp, ip, iptables, nslookup, dig, dhclient)
	- $\triangleright$  bash, python
	- hálózati funkciók (nat, firewall, dhcp, dns)
	- $\triangleright$  routing protokollok
	- ▶ SDN, OpenFlow
	- hálózatbiztonság
	- WiFi, WiFi biztonság
	- **Multiplement**
	- **▶ Mininet használata!**

#### Egy-két problémás ZH feladat

 $\mathbf{r}$ 

► Egy hoszt eth0 interfészén a default gateway-t szeretnénk beállítani. Melyik parancs(ok) végzi(k) el helyesen a konfigurációt?

- **A. sudo route add default gw 192.168.0.1**
- **B. sudo ip route add default via 192.168.0.1**
- **C. sudo route add default gw 192.168.0.1 netmask 255.255.255.0**
- **D. sudo route add -net 0.0.0.0 netmask 0.0.0.0 gw 192.168.0.1 eth0**

# Bónusz feladat IMSc pontokért

 Egyszerű hálózatunkban a client gép a 10.0.0.0/24-es hálózton keresztül kapcsolódik a gateway géphez és azon keresztül a külvilághoz. Feltételezhetjük, hogy a client gép jól van konfigurálva. A client gépen a ping parancs futtatása után megvizsgáltuk a gateway gépet és az alábbi parancsokra a megadott válaszokat kaptuk. Milyen konfigurációs parancsok kiadása szükséges a gateway gépen, hogy a korábbi ping parancs működjön a client gépen?

5/13

#### Bónusz feladat IMSc pontokért 5/13

Kernel

 $0.0.0$ 

 $-- 8$ 

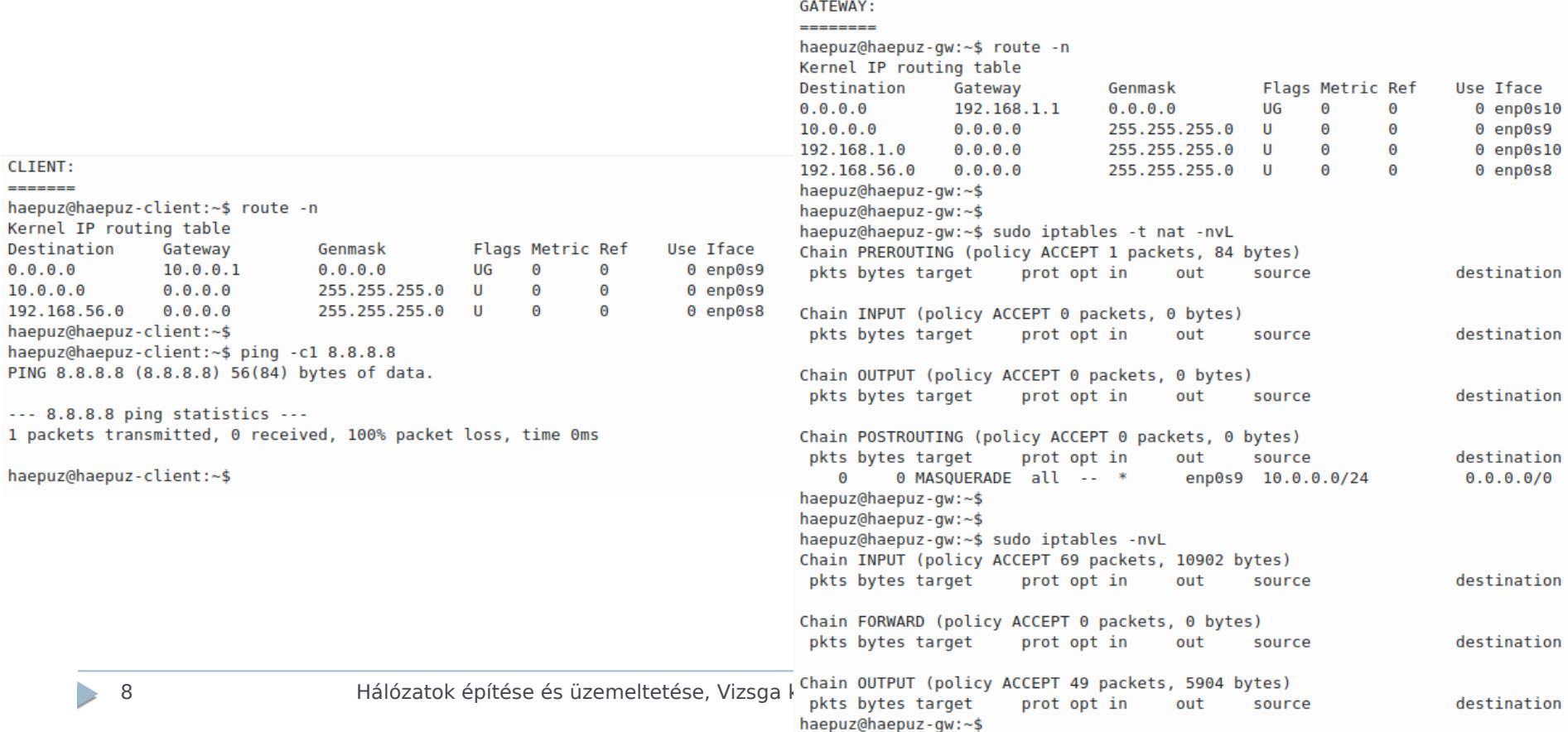

#### ZH utáni témák

 $\blacktriangleright$ 

#### SDN

 Melyik NEM képzelhető el SDN alkalmazásként?

- A. tűzfal
- B. új TCP verzió saját torlódásvezérlési mechanizmussal
- terhelés elosztó
- D. legrövidebb útválasztás

#### SDN

- A lenti OpenFlow folyambejegyzés...
	- **cookie=0x0, duration=30s, table=0, n\_packets=40, n\_bytes=60000, idle\_timeout=15, hard\_timeout=35, idle\_age=5, priority=65535, tcp, in\_port=1, vlan\_tci=0x0000, dl\_src=00:00:00:00:00:01, dl\_dst=00:00:00:00:00:02, nw\_src=10.0.0.1, nw\_dst=10.0.0.2, nw\_tos=0, tp\_src=1111, tp\_dst=2222 actions=output:2**
- A. 8s múlva még aktív lesz, ha csak egyetlen illeszkedő csomag érkezik pont 4s múlva
- B. 15s múlva még aktív lesz, ha csak egyetlen illeszkedő csomag érkezik pont 8s múlva
- C. átlagosan több mint 5 kbps forgalmat továbbított
- D. által továbbított csomagok átlagos hossza kisebb mint 1000 byte.

#### SDN

▶ Egy reaktív logikájú kontrolleralkalmazás ...

- A. nem működik megfelelően, ha a kapcsolók és a kontroller közti kapcsolat átmenetileg megszakad
- B. a proaktív párjánál nagyobb csomagkésleltetést eredményez(het)
- C. nem tudja a csomagok IP címét figyelembe venni
- készíthető POX-ban.

#### Internet

Az alábbi állítások közül mi igaz az Internetre?

- A. Az Internet topológiáját az IANA nevű szervezet felügyeli.
- B. Az Internet topológiája mérnöki tervezés és optimalizáció eredménye.
- C. Az Internet spontán önszerveződéssel jött létre a különböző hálózatok lokális döntései nyomán.
- D. Az Internet topológiáját a BGP protokoll segítségével lehet központilag megadni.

#### Internet

 Melyik állítás(ok) igaz(ak) az Internet alapegységeire, az Autonóm rendszerekre (AS, Autonomous systems)?

- A. Az AS egy adminisztratív egységbe tartozó mérnökileg tervezett hálózat.
- B. A BME saját hálózata egy AS.
- C. A TMIT saját hálózata egy AS.
- D. Az AS-eknek sorszámuk van, melyet a IANA nevű szervezet regisztrál.

#### Internet

 Melyek a hasonlóságok az Internet, a Facebook és a Debian csomagfüggőségek hálózatában?

- A. Mindegyik spontán önszerveződéssel jött létre.
- B. Mindegyik skálafüggetlen fokszámeloszlású.
- C. Mindegyiknek az alapegységei (csomópontjai) elektronikus áramkörök.
- D. Mindegyik kifejezetten sűrű hálózat.

## Hálózatbiztonság

**Miért lehet sikeres egy ARP támadás?** 

- A. A felhasználók figyelmen kívül hagyják az ARP tanúsítványokra vonatkozó figyelmeztető ablakokat
- B. Hitelesnek elfogadott ARP üzenetet bárki készíthet, benne hamis információkkal
- C. Az ARP vírus Linux és Windows gépeket is meg tud fertőzni
- D. Az ARP protokollt meg lehet kerülni, a korábbi nyíltan támadható BGP protokoll használatával

#### Hálózatbiztonság

**Melyik NEM igaz a TCP SYN COOKIE védelem** esetén?

- A. A kliens gépeken nem szükséges módosítani a TCP vermet, csak a szerver oldalon
- B. Használata során a kapcsolatfelépítések ideje megnőhet
- A szerver csökkentett időablakokkal dolgozik, hogy minél hamarabb lezárja a kapcsolatokat
- D. Sok TCP opció nem használható

## Hálózatbiztonság

- A WPA TKIP algoritmus esetén miért alkalmazzuk még mindig a WEP blokkot?
- A. Olyan megoldást kellett készíteni, ahol a régi eszközök továbbra is használhatóak maradnak
- B. A WEP esetén nem volt gond a titkosítással csak a csoportkulcsot kellett lecserélni egyedire
- C. A 128 bites kulcs megoldja a WEP problémáját, így a nagyobb kulccsal az továbbra is használható
- D. A WPA TKIP megjelenése időpontjában még nem volt ismert, hogy gond lenne a WEP protokollal

# hon

Melyik jellemző NEM igaz a Python nyelvre?

- A. hordozható
- B. objektum orientált
- C. statikusan típusos
- D. interpretált

# 10<sub>n</sub>

► Mit takar az az állítás, hogy a Python nyelv dinamikusan (és erősen) típusos?

- A. változót típusával együtt definiáljuk, ami futás során nem változhat meg
- B. változót típusával együtt definiáljuk, ami futás során megváltozhat
- C. változót típus nélkül definiálunk, de értékadás után típusa nem változhat meg
- D. változót típus nélkül definiálunk, ami futás közben változhat

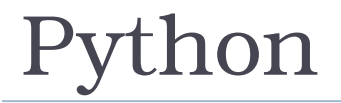

#### Melyik nyelvi kulcsszóval definiálható üres utasításblokk?

- **A. continue**
- **B. with**
- **C. pass**
- **D. None**

## thon

- Milyen értékkel tér vissza az alábbiak közül a következő Python utasítás?
	- **[1, "0", "1", 0][1]**

#### **A. 0**

- **B. "1"**
- **C. "0"**
- **D. 1**

## thon

▶ Mit ír ki a következő Python kódrészlet?

**print( 2 \* "AB"[:1] + "BA"[1:] \* 2 )**

- **A. "BBAA"**
- **B. "AAAA"**
- **C. "AABB"**
- **D. TypeError: cannot concatenate 'int' and 'str' objects**

## thon

 Milyen értékkel tér vissza az alábbiak közül a következő Python utasítás?

**[1, "0", "1", 0][-3:-1]**

- **A. ["0", "1"]**
- **B. ["0", "1", 0]**
- **C. [1, "0", "1"]**
- **D. [1, "0", "1", 0]**

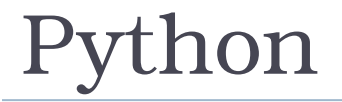

 Az alábbiak közül melyik Python utasítás értékelődik ki logikai igaz, azaz True értékként?

- **A. 42 in ["42", 42]**
- **B. 42 is ("42", 42)**
- **C. 42**
- **D. "42"**

# Gyakorlati feladatok

- Megadott script futtatása a saját HaEpUz VMben → saját Mininet környezet létrehozása, indítása
- **Konkrét feladatok, kérdések** 
	- végrehajtás, munka a VM-ben
	- válaszok megadása a Google kvízben
		- opciók vagy
		- szövegdoboz a szintaktikailag helyes, kipróbált parancsok bemásolásával

# Gyakorlati feladatok

Példák a kvízekből

# Kvíz: gyak2-3

#### GW, CLIENT, INTERNET setup...

– Ubuntu környezetben pl. a "sudo ntpdate ntp.ubuntu.com" parancs segítségével oldható meg az óra szinkronizálása egy központi szerverhez az NTP protokoll használatával. Szinkronizáld a CLIENT VM óráját! Ehhez milyen parancs(ok) kiadására volt szükség a GW VM-en?

# Kvíz: gyak2-3

#### GW, CLIENT, INTERNET setup...

- Ubuntu környezetben pl. a "sudo ntpdate ntp.ubuntu.com" parancs segítségével oldható meg az óra szinkronizálása egy központi szerverhez az NTP protokoll használatával. Szinkronizáld a CLIENT VM óráját! Ehhez milyen parancs(ok) kiadására volt szükség a GW VM-en?
- sudo iptables -A FORWARD -p udp --sport 123 -j ACCEPT
- sudo iptables -A FORWARD -p udp --dport 123 -j ACCEPT

# Kvíz: gyak4-5

- Saját mininetes hálózat indítása, környezet előkészítése
	- wget -nv -O- https://sb.tmit.bme.hu/haepuz/ts | sudo sh /dev/stdin \$NEPTUN
	- ha nem akarjuk mindig a jelszót másolgatni: hozzunk létre a .ssh könyvtárban egy kulcspárt és a publikus kulcsot adjuk hozzá az authorized\_keys fájlhoz. Pl.:
		- cd  $\sim/$ .ssh
		- ssh-keygen [3x enter]
		- cat id rsa.pub >> authorized keys

# Kvíz: gyak4-5

- Mininet hálózat: hosztok, szerverek, routerek (és persze switch-ek, linkek)
	- Ha a "Host A" gépről pingeljük a "Server" gépet, a "Host A" melyik interfészén történik a kommunikáció? Add meg a kérdéses interfész nevét!
	- Add meg az előző kérdés megválaszolásához (a forgalom megfigyeléséhez) használt parancsot!
	- A "Host B" gépről nem tudjuk pingelni a "Server" gépet, pedig innen is hasonlóan kéne működnie, mint a "Host A" gépről. Milyen parancs volt az, amivel sikerült felderíteni a hibát? (A hiba felderítéséhez persze több parancs használata szükséges, hacsak nem elsőre találjuk el. Itt most arra vagyunk kiváncsiak, amivel meglett a hiba.)
	- Add meg az előző hiba javításához használt parancsot/parancsokat!

# Kvíz: gyak6

- Saját mininetes hálózat és kontroller indítása, környezet előkészítése
	- wget -nv -O- https://sb.tmit.bme.hu/haepuz/table\_error | sh /dev/stdin \$NEPTUN
	- egy felugró ablakban elindul egy mininetes hálózatemuláció és egy másik ablakban pedig egy pox kontroller
	- Próbáld ki, hogy a h1 hosztról nem lehet pingelni a h10-es hosztot. Azért nem, mert az egyik switch egyik folyamtábla-bejegyzésében szándékosan el van írva az output port értéke. A feladat megkeresni, hogy az elrontott folyamtábla-bejegyzéshez milyen cookie érték tartozik. A megoldás mezőbe ezt a cookie értéket kell hexadecimális formában beírni (pl. 0xa4).

# Kvíz: gyak6

- Saját mininetes hálózat és kontroller indítása, környezet előkészítése (mininet, pox terminálok)
	- wget -nv -O- https://sb.tmit.bme.hu/haepuz/star | sh /dev/stdin \$NEPTUN
	- A pox kontroller és a mininetes hálózat elindítása után a h1 hosztról sikeresen lehet pingelni a h2 hosztot. Azonban a ping kérésekre nem a h2 hoszt válaszol, mert a kontroller eltéríti a ping forgalmat egy másik hoszthoz, valamint a forgalomról egy másolatot is kiküldet a kapcsolóval egy nem létező porton. Mi annak a hosztnak a neve, ami a h2 felé küldött ping kérésekre válaszol (pl: h73)?
	- Mi annak a nem létező portnak a száma (pl: 211), ahova a kontroller a másolatot küldeti a kapcsolóval?
	- Hány darab folyambejegyzés található a kapcsoló folyamtáblájában?

# Gyakorlati feladatok

#### További példák

h,

- Saját környezet indítása után...
	- a Troubleshooting gyakorlat bármelyik feladata (vagy ahhoz hasonló feladat…)
	- például:
		- ki kell találni, hogy mi a hiba a saját hálózatban
		- javítani kell a hibát
		- a már működő hálózatban le kell futtatni egy parancsot és a kapott választ kell megadni a kvízben

- Saját környezet indítása után...
	- milyen topológiájú hálózat indult el a Mininetben? (pl. opciók: 3 elemű lánc, 2 szintű fa, csillag, ...)
	- h1 hosztról h5 hoszt milyen átlagos körülfordulási idővel érhető el? (pl. opciók: adott idő intervallumok)
	- gateway client konfiguráció, pl.
		- $h1:$  client

– .

- r1: gateway
- h5: remote server a külvilágban
- mit kell konfigurálni?

- Saját környezet indítása után...
	- milyen topológiájú hálózat indult el a Mininetben? (pl. opciók: 3 elemű lánc, 2 szintű fa, csillag, ...)
	- h1 hosztról h5 hoszt milyen átlagos körülfordulási idővel érhető el? (pl. opciók: adott idő intervallumok)
	- gateway client konfiguráció, pl.
		- h1: client
		- r1: gateway
		- h5: remote server a külvilágban
		- mit kell konfigurálni?
			- (ip\_forward), nat (snat, dnat), firewall (esetleg dhcp, egyszerűsített dns)

# **OpenFlow**

- Saját környezet indítása után...
	- hány darab folyambejegyzés található a kapcsoló folyamtáblájában?
	- ha az első bejegyzésre folyamatosan érkezik illeszkedő forgalom, akkor az indítás után hány másodperccel törlődik a bejegyzés?
	- ha a második bejegyzésre sosem érkezik illeszkedő forgalom, akkor az indítás után hány másodperccel törlődik a bejegyzés?

# **OpenFlow**

- Saját környezet indítása után...
	- OpenFlow hálózat, nem az elvárt működés, mi az oka?
	- hibakeresés
		- flow táblák, bejegyzések, számlálók vizsgálata
		- hibás bejegyzések azonosítása
		- hibás bejegyzések javítása
		- működés validálása